## **Fehlersuchbild**

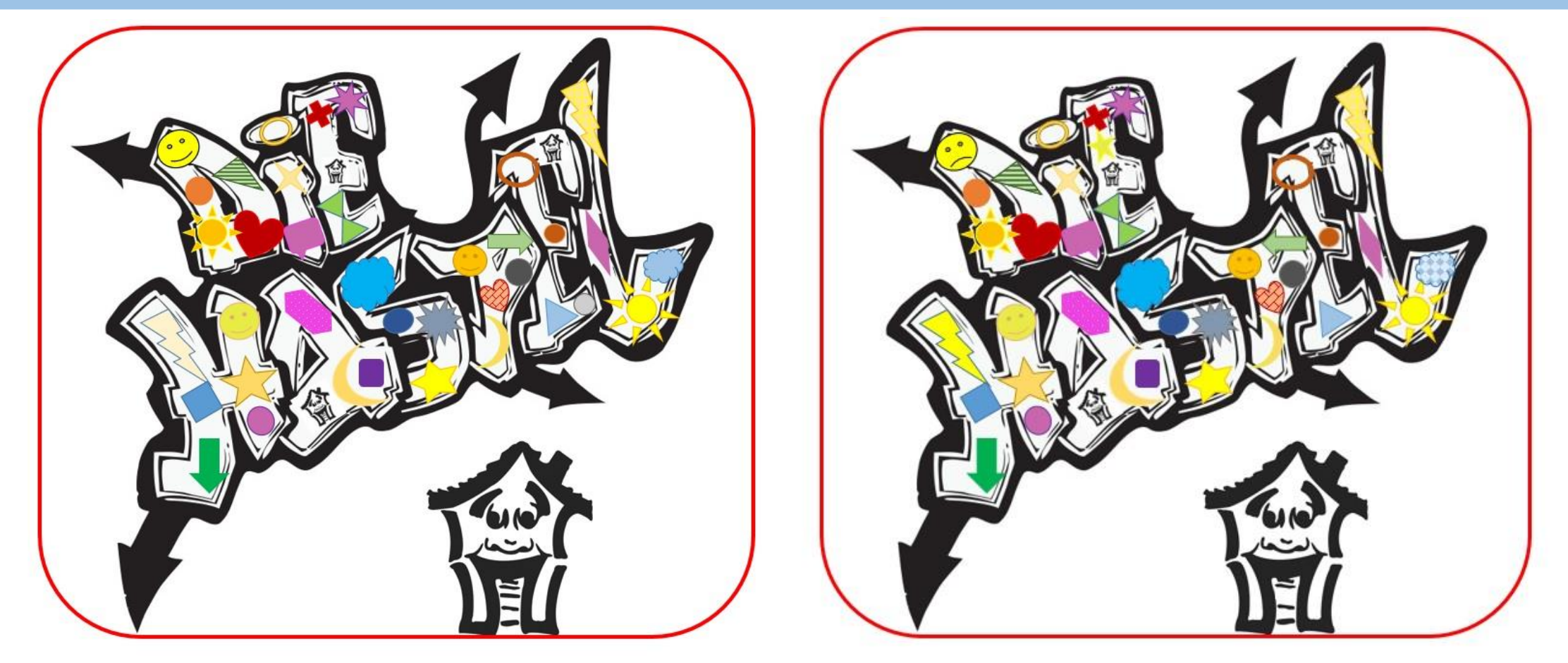

Finde die 8 Fehler